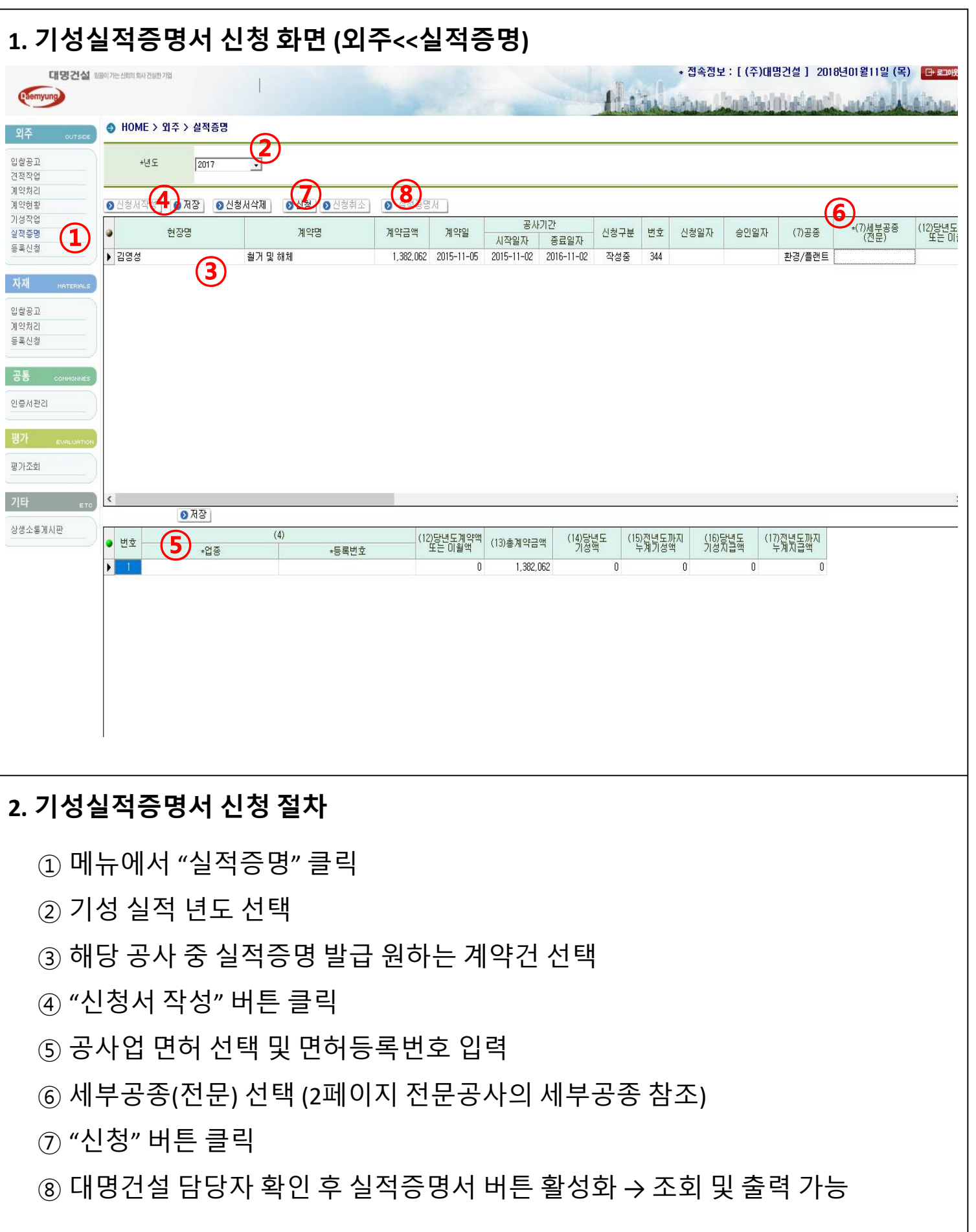

## **하도급 기성실적증명서 B2B 신청 방법**

※ 아래 내용은 건설산업기본법 시행규칙 별지 제19호서식의 2페이지 입니다.

전문건설협회 기성실적증명 담당과 통화 결과

세부공종(전문)에서 무조건 하나 선택하여 기재해야 된다고 합니다.

세부공종이 복합되어 계약 된 경우에도 아래중에서 하나 선택하여 기재 해야 한다고 합니다.

1. 건설산업기본법 시행규칙 별표3에 따른 종합공사의 업종(토목공사업, 건축공사업, 산업·환경설비공사업, 조경공 사업)을 모든 건설업자(종합 및 전문)가 기재합니다.

2. (1)종합공사의 세부공종을 기재합니다.

3. (2)전문공사의 세부공종을 기재합니다.

## (1) 종합공사의 세부공종

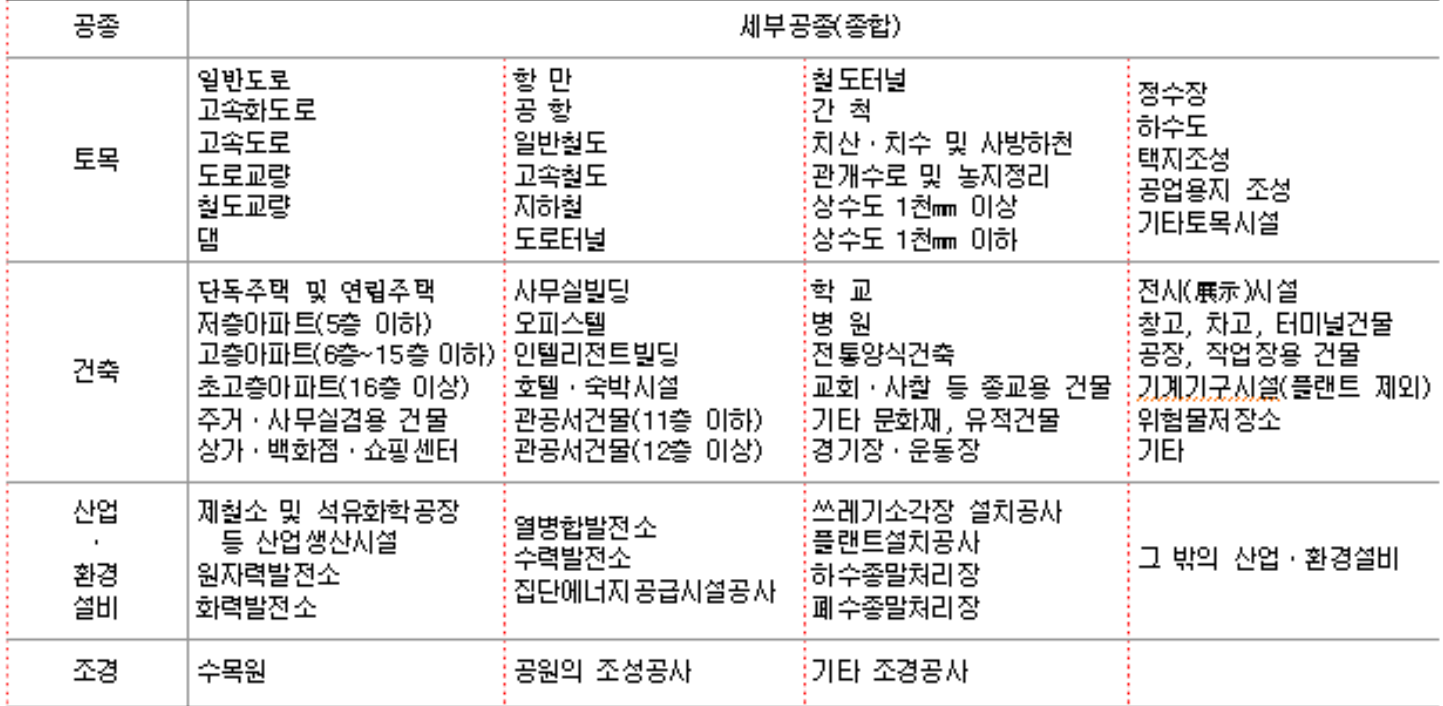

## (2) 전문공사의 세부공종

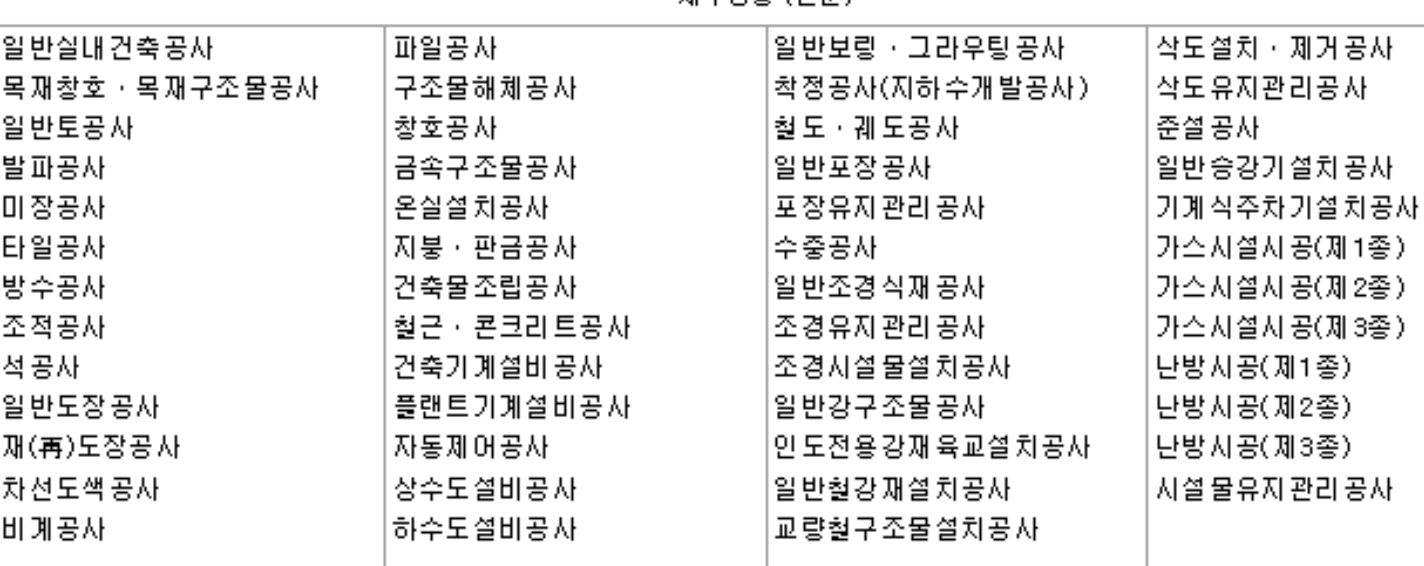

제보공족 (전문)